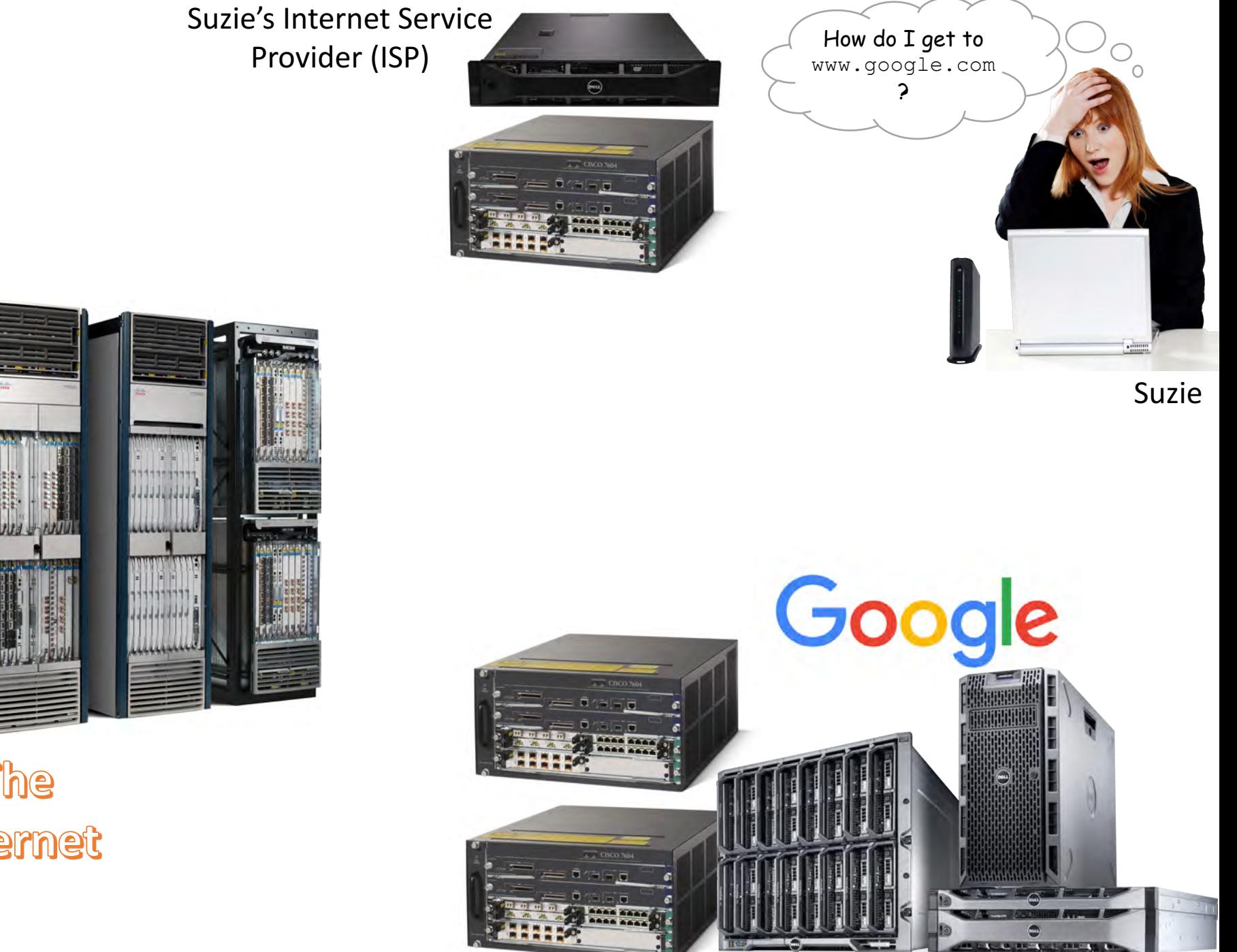

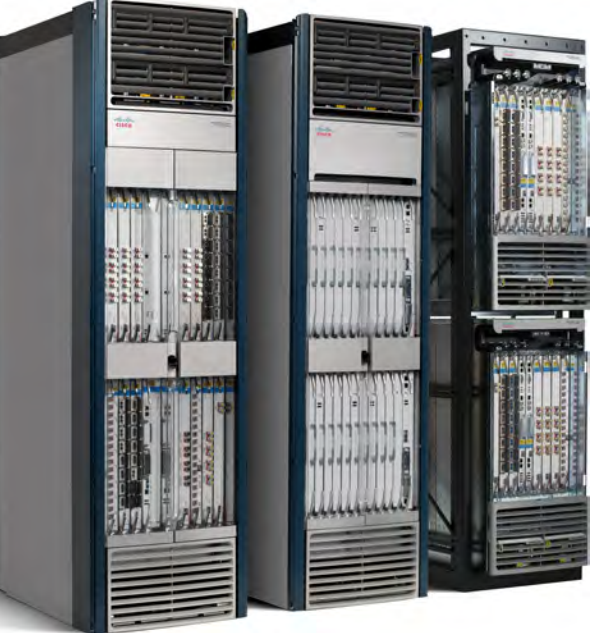

The Internet

## **Part 1 – Name Resolution**

- 1) Suzie types in  $www,qoogle.com$  in her web browser
- 2) Suzie's computer doesn't know the IP address, so it sends a lookup request to the configured DNS server (*most likely Suzie's ISP*)
- 3) The ISP DNS doesn't know google.com, but it does know the DNS server in charge of . com, so it forwards the request to the .com DNS server on the Internet
- 4) The .com DNS server knows google.com, but not the IP address for  $www.google.com, so it forwards the$ request to the DNS servers in charge of google.com
- 5) The Google DNS server look at the request, identifies the IP address for  $www.qoogle.com$ , and replies with the IP address
- 6) The reply returns along the same chain of DNS servers until it reaches Suzie's computer

## **Part 2 – Web Browsing**

- 1) Suzie's computer sends an HTTP request to the IP address DNS identified
- 2) Suzie's cable modem doesn't know how to get to the IP address, so it forwards the request to the ISP routers
- 3) The ISP routers don't know where that IP address is, but they have a default route for forwarding unknown traffic to the Internet
- 4) A router on the Internet that knows the network that contains the IP address will forward the request to Google's routers
- 5) The Google routers will forward the traffic to the IP address of the Google web servers
- 6) The Google web servers will reply to the HTTP request by providing the requested HTML webpage
- 7) The packets containing the HTML data will follow the best path determined by the routers back to Suzie's ISP (this may not be **the same path the original request came)**

## **THE OSI MODEL Reliable vs. Unreliable**

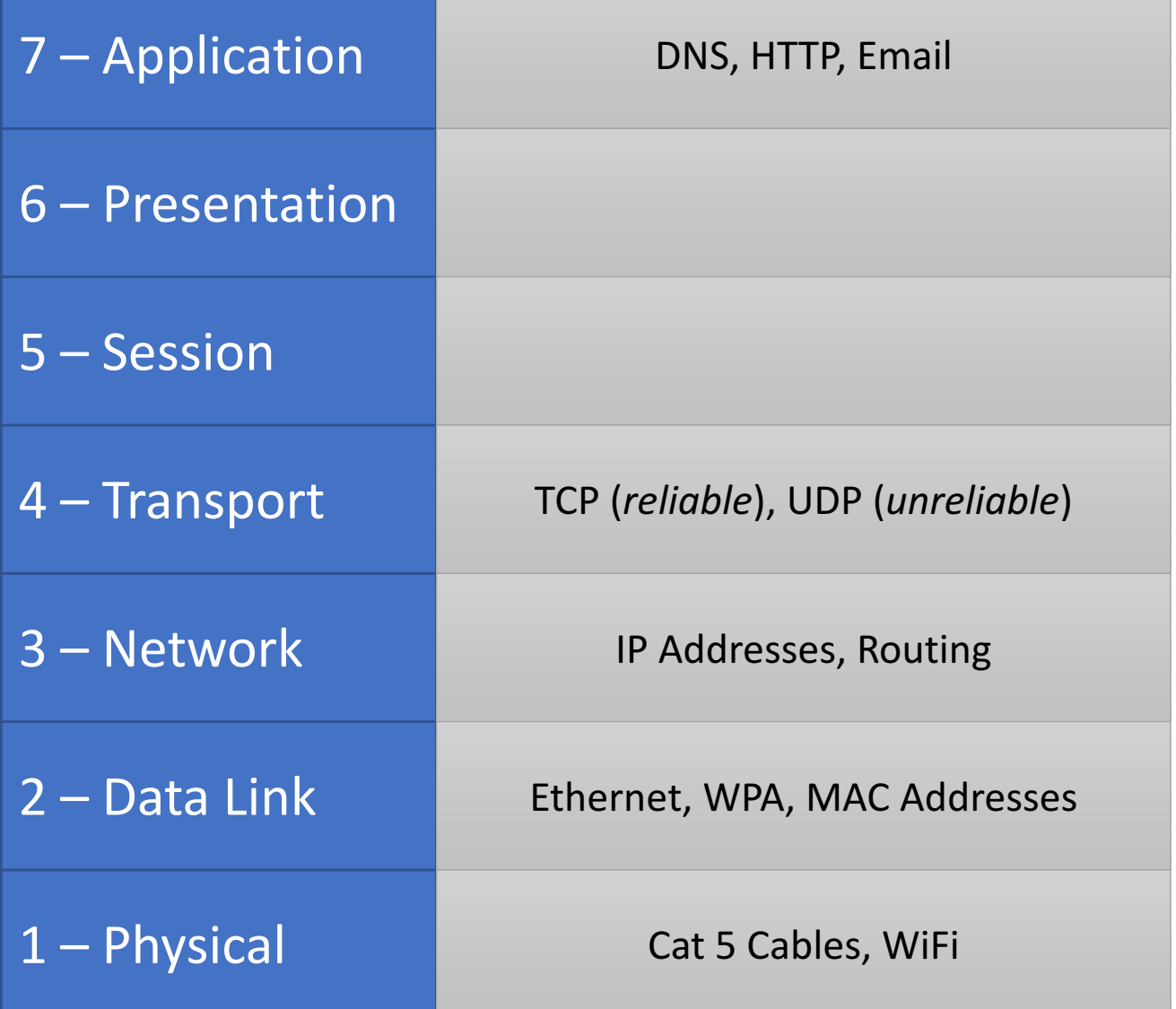

## **Transport Protocols**

TCP handles packet sequencing and session control, so it ensures a more reliable delivery of data (but at a cost in *speed*).

UDP just sends packets as fast as possible, not caring about the order (or even if) the packets arrive. Higher level protocols are required to perform these functions.

*DNS and HTTP use TCP because speed isn't a major concern. Skype and similar applications are more concerned*  with responsiveness, so *UDP is usually used.*